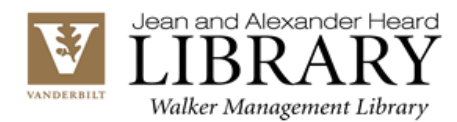

 $\overline{a}$ 

## **Research Tips**

- Inadequate information is costly *\$* for organizations.
- The ability to find good information is a useful and practical lifelong skill.
- Most people think that Internet information is reliable; that doesn't make it true.<sup>1</sup>
- Natural language is how we speak; it rarely works in an information resource.
- No *ONE* information resource has *ALL* of the information.
- Be aware of the legal and ethical uses of information.  $\rightarrow$

*I'm, like, looking for some, like, information.*

- $\checkmark$  Identify premium information (subscriptions, professional memberships) within your organization.
- $\checkmark$  To do effective research, use a logic tree to organize your thoughts and approach to the problem. This will help you define the problem and what information you need to solve it.

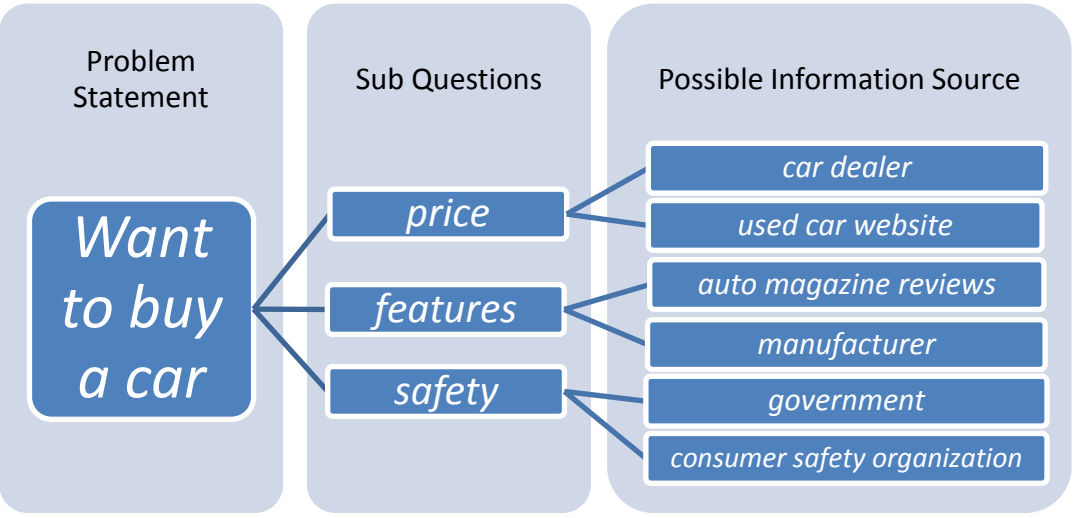

- $\checkmark$  To make your analysis, you will need facts and information to understand your options.
	- o Like a journalist, use the *Five Ws*: Who, What, When, Where, Why. These simple concepts can also help you begin your project research.
	- o Imagine your perfect answer, who was quoted? What data would help you solve your problem? Use that information to create your search.
	- o Like a detective, look in relevant results, for additional information clues to follow. Are key competitors mentioned? Is a trade association mentioned? A government agency? Where did the data come from?

<sup>1</sup> *"How much of the internet is reliable and accurate?" Pew Research, accessed December 18, 2013, [http://www.journalism.org/numbers/how-much-of-the-internet-is-reliable-and-accurate/.](http://www.journalism.org/numbers/how-much-of-the-internet-is-reliable-and-accurate/)*

This is a footnote. Giving credit to the ideas of others makes your ideas and proposals more believable (you also avoid plagiarism).

# Be a Google guru.

### **Use Google's Advanced Search [www.google.com/advanced\\_search](http://www.google.com/advanced_search)**

You can filter your results by date, document type (e.g. Excel, PDF), language, date, and more!

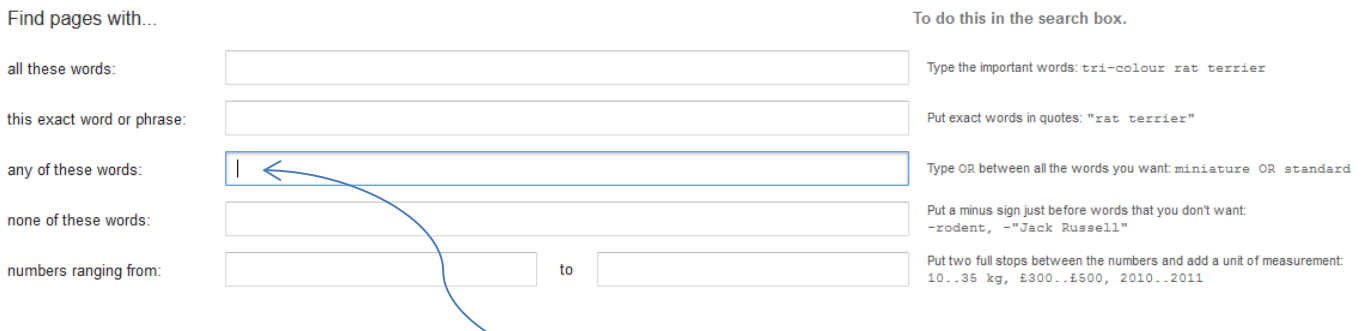

#### *For example, try this:*

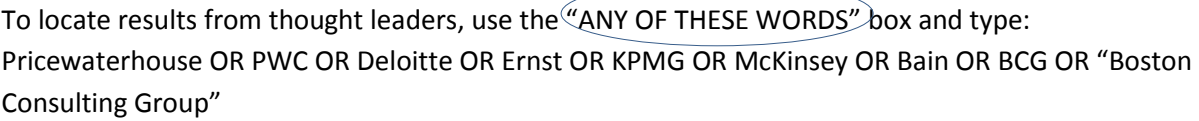

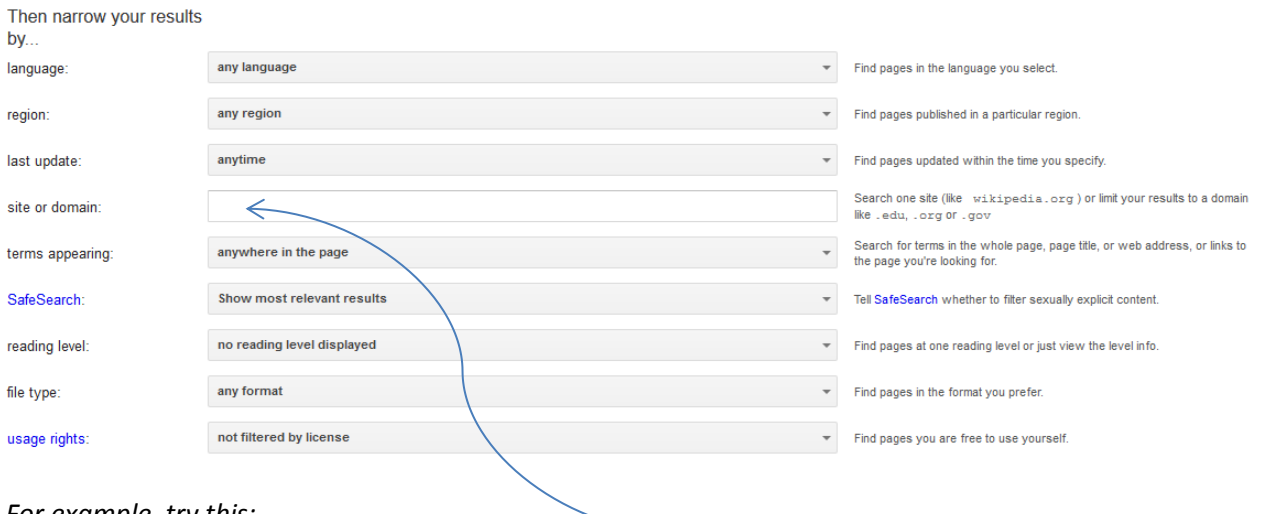

*For example, try this:*

To locate specific data source, limit your searches by "SITE or DOMAIN": such as .gov, .edu, or .org

## **Google Search Tips**

- $\checkmark$  Word order *does* matter. Type the most important words first.
- $\checkmark$  Use words most likely to appear on a website. Not: what car should I buy Rather: automobile and car reviews
- $\checkmark$  Most punctuation is ignored, except: @ # \$ + &
- Use the Google "Search Tools" to filter your results.
- $\checkmark$  Google "Search Tips" for more tricks!